#### CSE535 Asynchronous Systems Global State and Snapshot Recording

YoungMin Kwon

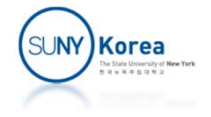

### Global State Recording

#### Global State:

- **States of processes + states of channels**
- Without shared memory or global clocks, it is difficult to obtain a global state.
- **Uses of Global States:** 
	- Detection of properties like deadlocks, termination...
	- **Failure recovery**
	- Debugging distributed software...

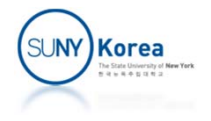

#### Global State Recording

 $C_{21}$ 

\$0

\$0

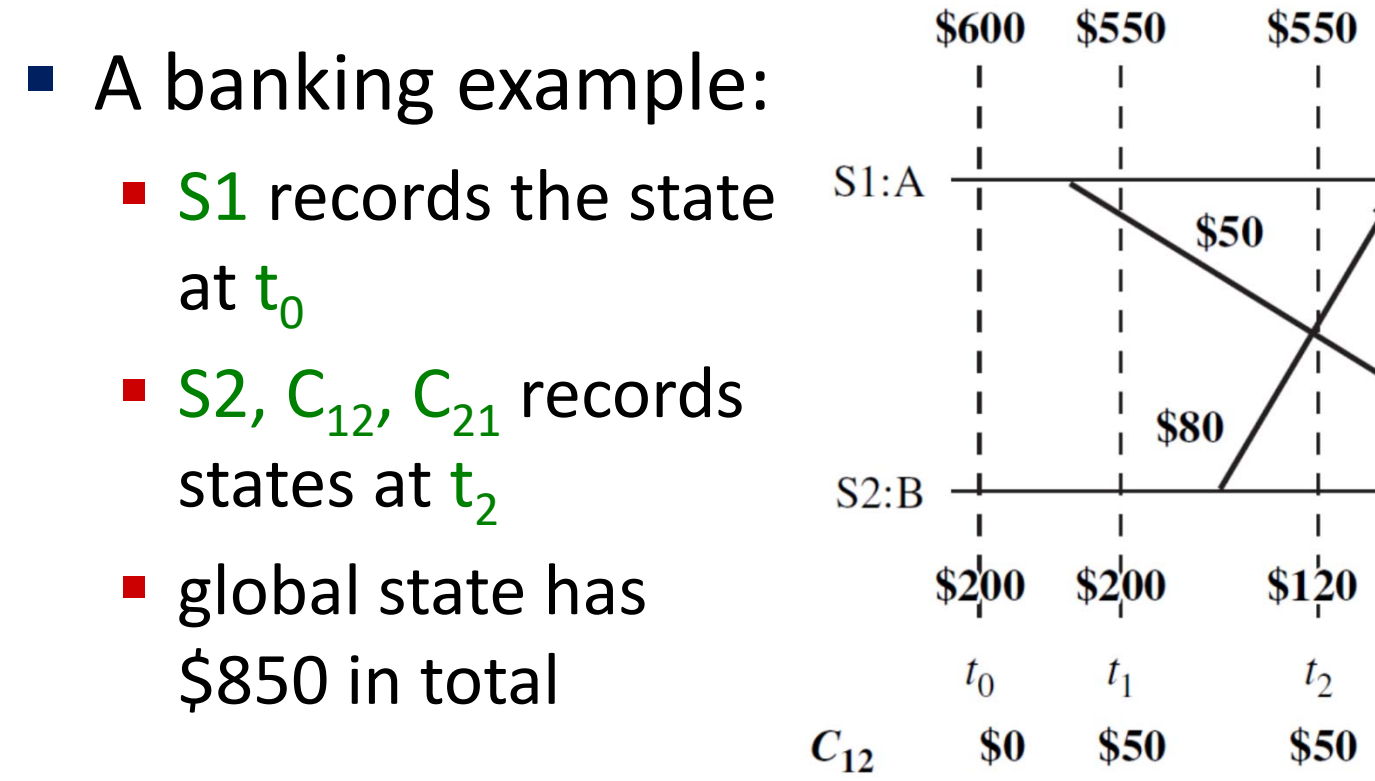

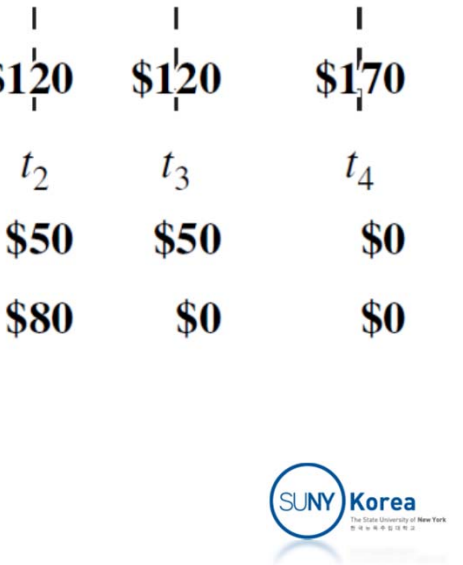

\$630

\$630

### System Model

- The system consists of n processes  $p_1$ ,  $p_2$ , ...,  $p_n$ connected by channels
- Message send and receive is asynchronous with finite but arbitrary time delay.
- **If** LS<sub>i</sub>: the state of process  $p_i$  at a time instant
	- **The set of events up to that time instant.**
	- **e**  $\in$  LS<sub>i</sub> iff e is one of the events that have taken  $p_i$  to the state  $LS<sub>i</sub>$
- SC<sub>ij</sub>: the state of the channel between  $p_i$  and  $p_j$ 
	- The set of messages in transit in  $C_{ij}$
	- transit(LS<sub>i</sub>,LS<sub>j</sub>): {m<sub>ij</sub>: send(m<sub>ij</sub>)  $\in$  LS<sub>i</sub> and rec(m<sub>ij</sub>)  $\notin$  LS<sub>j</sub>}

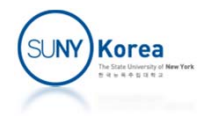

## System Model

- **Model of communication** 
	- FIFO: each channel acts as a First-In First-Out queue.
	- Non-FIFO: channels act like a set where messages can be added and randomly removed.
	- $\blacksquare$  Causal delivery: for any two messages  $\mathsf{m}_{\mathsf{i}\mathsf{j}}$  and  $\mathsf{m}_{\mathsf{k}\mathsf{j}}$ if send( $m_{ii}$ ) $\rightarrow$ send( $m_{ki}$ ), then rec( $m_{ii}$ ) $\rightarrow$ rec( $m_{ki}$ )

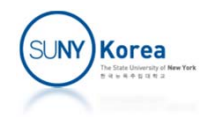

#### Consistent Global State

- Global state GS is defined as
	- $GS = \{ \cup_i LS_i, \cup_{i,j} SC_{ij} \}$
- A global state GS is a consistent global state iff **C1:** send $(m_{ij}) \in LS_i \Rightarrow m_{ij} \in SC_{ij} \oplus rec(m_{ij}) \in LS_i$ **C2:** send $(m_{ij}) \notin LS_i \Rightarrow m_{ij} \notin SC_{ij} \land rec(m_{ij}) \notin LS_i$ 
	- **C1: conservation of messages.**
	- C2: for every effect, its cause must be present.

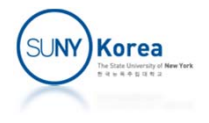

#### Cuts

- A cut is a line joining an arbitrary point on each process line in the space-time diagram.
	- **Exents to the left of a cut are past events and to** the right of the cut are future events.
	- **Exery cut represents a global state and every** global state can be represented by a cut

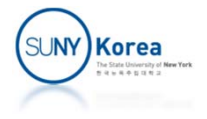

#### **Cuts**

- Consistent cut
	- A cut such that every received message in the past is sent in the past.
	- A consistent cut corresponds to a consistent global state

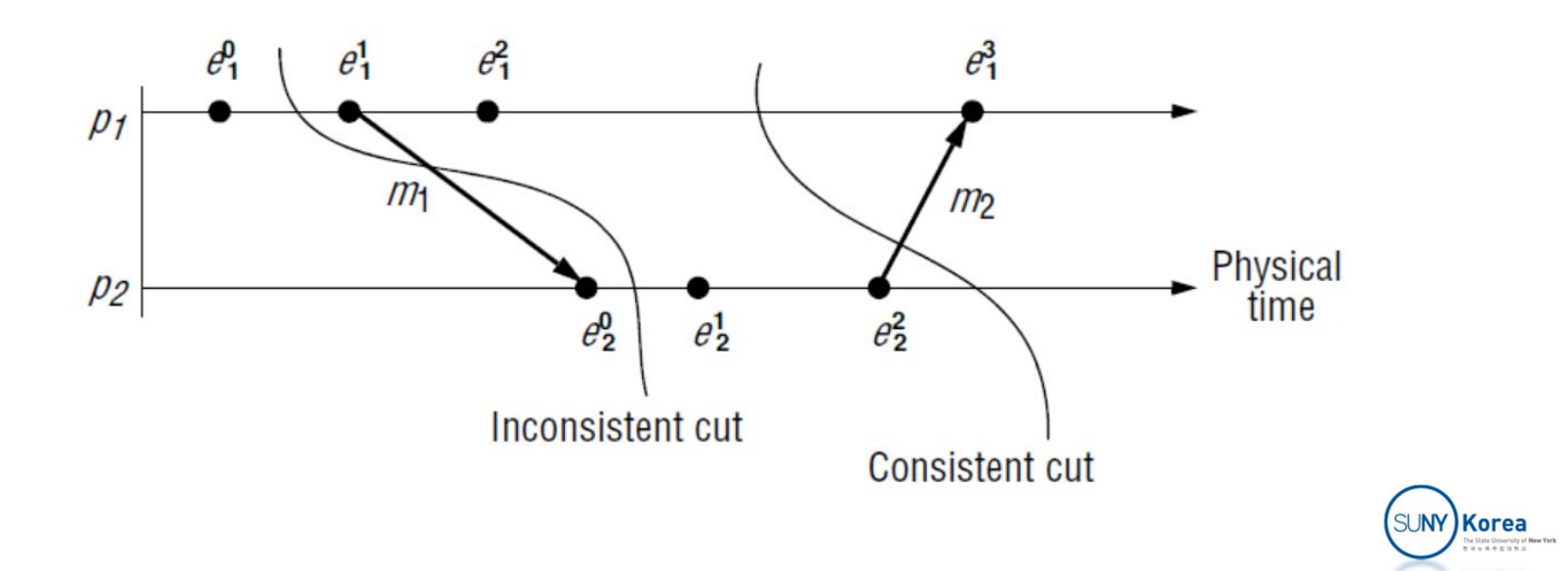

# Issues in Recording a Global State

- **Distinguish the messages to be recorded in** the snapshot and those not to be recorded
- **Determine the instant when a process takes** its snapshot.

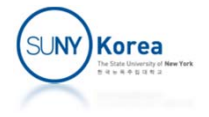

# Chandy‐Lamport algorithm

- A snapshot algorithm for FIFO channels
- **Marker messages** 
	- **After recoding a message, the process sends a** marker message along all of its outgoing channels.
	- **If distinguishes the messages sent before** recording the state and those sent afterwards.
	- If it tells the receiver to record its process state and its incoming channel states.

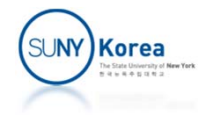

# Chandy‐Lamport algorithm

#### • Marker sending rule for  $p_i$

- $\blacksquare$  p<sub>i</sub> records its state
- **Send a marker along its outgoing channels**
- $\blacksquare$  Marker receiving rule for  $p_j$  (along a channel C)
	- If  $p_j$  has not recorded its state
		- **-** Record the state of C as the empty set
		- **Execute the "Marker sending Rule"**
	- Else
		- Add to the state of C all messages received since  $p_j$  recorded its process state

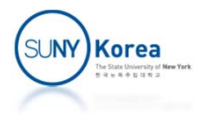

#### Chandy‐Lamport algorithm

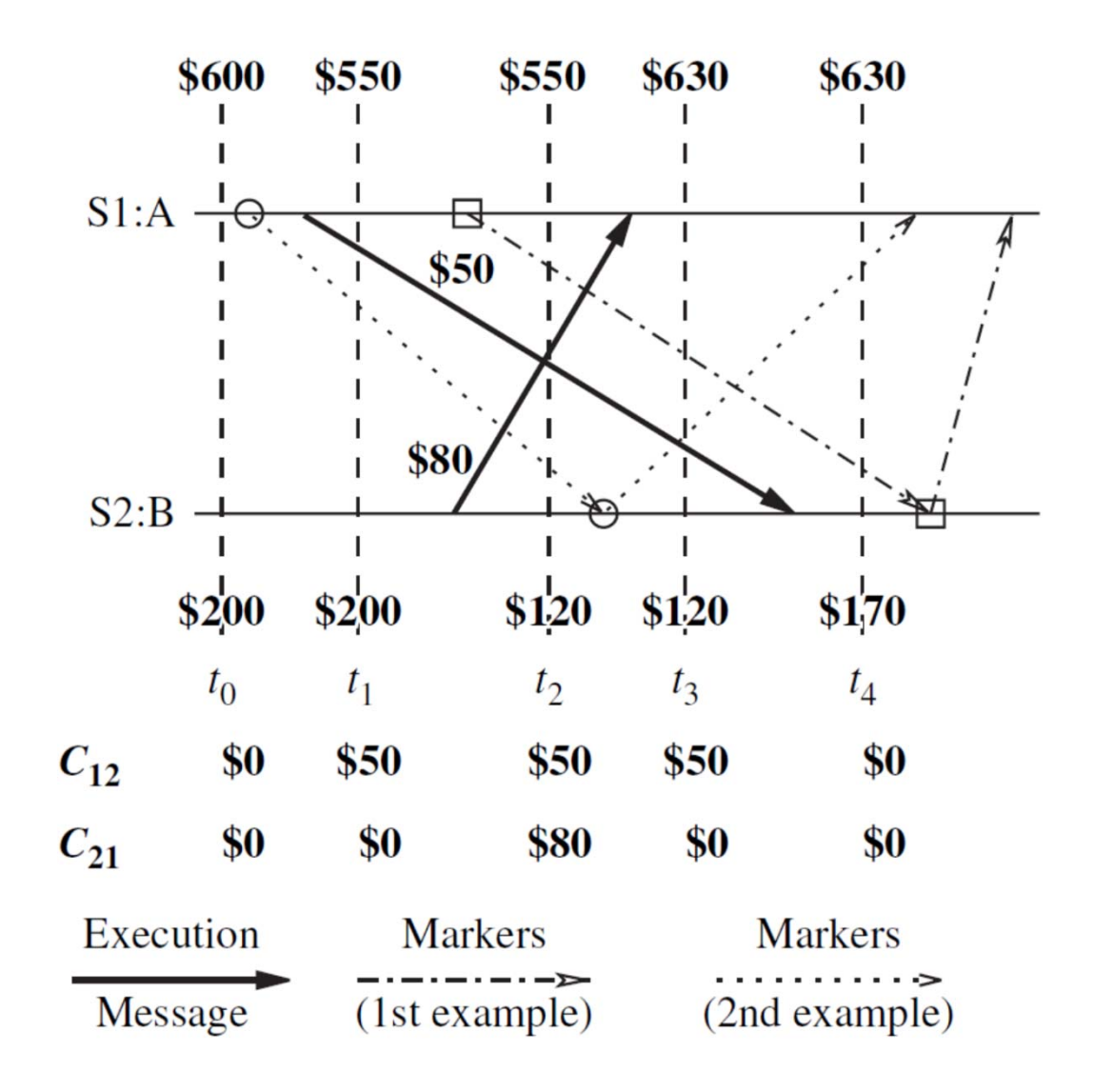

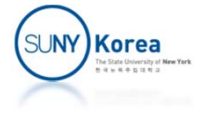

Chandy‐Lamport algorithm (Correctness)

 $\blacksquare$  C1:

When  $p_i$  receives  $m_{ii}$ ,

- If  $p_j$  has not taken a snapshot yet,  $m_{ij}$  will be in LS<sub>i</sub>
- $\blacksquare$  Otherwise,  $\mathsf{m}_{\mathsf{i}\mathsf{j}}$  will be in SC $_{\mathsf{i}\mathsf{j}}$
- C2:
	- $\blacksquare$  Due to the FIFO properties of channels,  $m_{ij}$  sent after marker is not in  $SC_{ii}$  and not in  $LS_{i}$

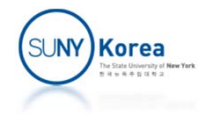

# Spezialetti‐Kearns algorithm

- **Two phases in obtaining a global snapshot** 
	- **EXTERGHIM** Locally recording the snapshot at every process
	- T. Distributing the resultant snapshot to the initiators
- $\mathcal{L}^{\text{max}}$  Optimization from Chandy‐Lamport algorithm
	- **EX Concurrent initiation of snapshot collection**
	- **Efficient distribution of recorded snapshots**
- Assuming bi-directional channels

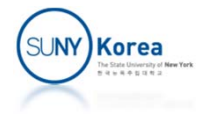

# Spezialetti‐Kearns algorithm

- **Master variable** 
	- **Marker carries the initiator id of the algorithm**
	- When  $p_j$  records its process state,  $p_j$  sets its master variable with the initiator id.
	- $\blacksquare$  The initiator sets its master variable with its id.
- **Region** 
	- **All processes whose master variable contains the** same initiator id.

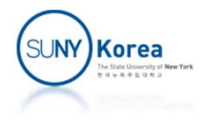

### Spezialetti‐Kearns algorithm: Snapshot Recording

- Multiple initiators start the algorithm concurrently
- $\mathbb{R}^n$  On receiving a marker,
	- b. If the process state has not been recorded, record it and update the master variable with the initiator id
	- Record the channel state like Chandy-Lamport algorithm.
	- Add the initiator id to its id-border-set.
	- If the master id of the marker is different than its master variable, do not distribute the marker.

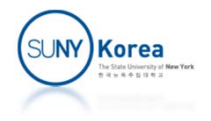

Spezialetti‐Kearns algorithm: Dissemination of the recorded snapshot

- **Implicit forest of spanning trees** 
	- Each initiator is the root of a spanning tree
	- If  $p_j$  executed the "marker sending rule," in response to  $p_i$ 's marker message,  $p_i$  becomes the parent of  $p_i$

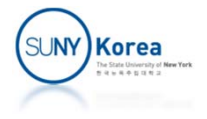

Spezialetti‐Kearns algorithm: Dissemination of the recorded snapshot

- When a leaf node recorded all of its incoming channels, it sends its recorded states to its parent
- When an intermediate node recorded all of its incoming channels and all of its children's states, forward them to its parent.
- **Initiators exchange new recorded states with** other initiators in the id‐border‐set.

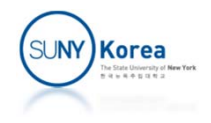

- **When snapshots need to be taken repeatedly** 
	- e.g. Synchronous checkpointing
- **Assumption** 
	- **Bidirectional FIFO channel**
	- **Single initiator**
	- **Fixed spanning tree in the network**

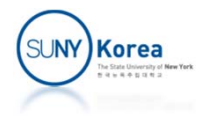

- **Four types of message** 
	- init\_snap, snap\_completed:
		- **Traverse the spanning tree edges**
	- **r** regular, ack:
		- To record non-spanning tree edges
		- **Can be skipped if no messages were sent since the last** snapshot

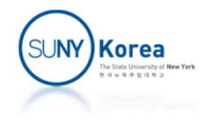

- **Algorithm** 
	- **Snapshots are assigned a version number**
	- The initiator sends init\_snap message along the spanning tree edges
	- On receiving init\_snap or regular messages with a new version number, the receiver process runs the marker sending rule

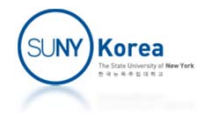

- **Marker sending rule** 
	- **After recording its state, a process sends a regular** message to the channels used since the last snapshot and waits for the ack message
	- **EXTERF Leaf processes: after receiving all expected ack** messages, send snap completed message to its parent
	- Non-leaf processes: after receiving all expected ack messages and snap\_completed messages from all of its children, send snap completed to its parent.

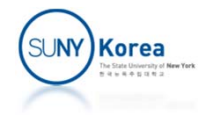